## Table 1

## Usability Tasks Assigned to Study Participants

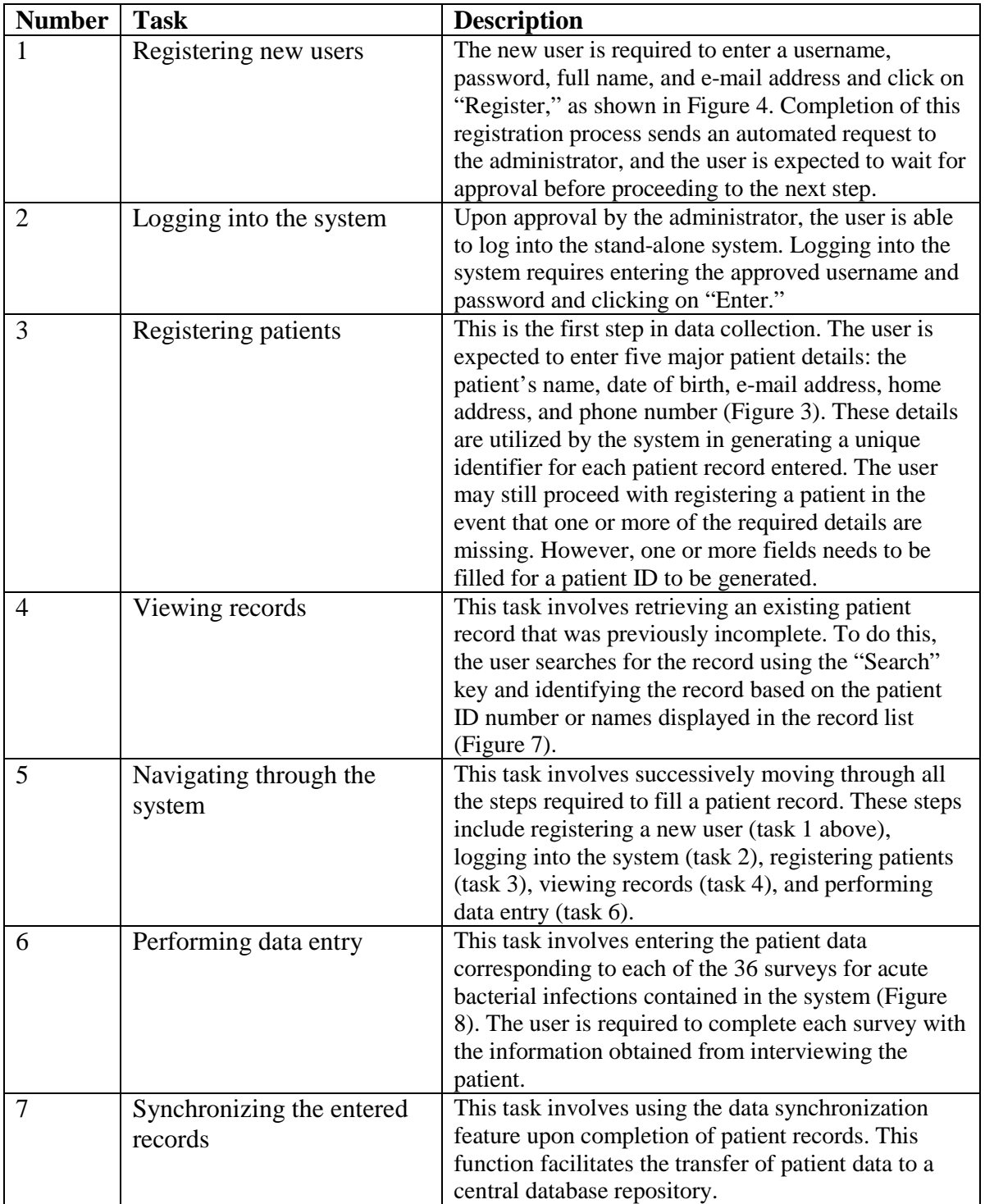